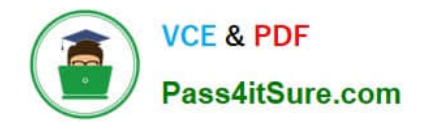

# **SCP-401Q&As**

Sugar Developer Specialist

## **Pass SugarCRM SCP-401 Exam with 100% Guarantee**

Free Download Real Questions & Answers **PDF** and **VCE** file from:

**https://www.pass4itsure.com/scp-401.html**

100% Passing Guarantee 100% Money Back Assurance

Following Questions and Answers are all new published by SugarCRM Official Exam Center

**C** Instant Download After Purchase

- **83 100% Money Back Guarantee**
- 365 Days Free Update
- 800,000+ Satisfied Customers  $\epsilon$  of

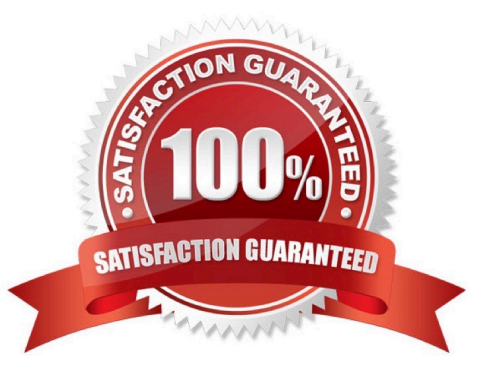

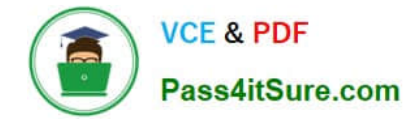

#### **QUESTION 1**

You need to customize the record layout on an instance that already contains modifications to the record layout. Your changes must be applied without affecting the pre-existing customizations.

Which path would you use to store your customizations?

- A. ~./custom/Extension/modules/Ext/clients/base/layouts/record/~
- B. ~./custom/clients/base/layouts/record/~
- C. ~./custom/modules/[Module]/clients/base/layouts/record/~
- D. ~./custom/Ext/modules/clients/base/layouts/record/~

Correct Answer: C

#### **QUESTION 2**

In which two directories do Sidecar enabled modules read theirsubpanel layouts? (Choose two.)

- A. ~./modules/[module]/metadata/subpanels/default.php~
- B. ~./custom/modules/[module]/Ext/Layoutdefs/layoutdefs.ext.php~
- C. ~./modules/[module]/clients/base/layouts/subpanels/subpanels.php~
- D. ~./custom/modules/[module]/Ext/clients/base/layouts/subpanels/subpanels.ext.php~

Correct Answer: CD

#### **QUESTION 3**

A customization requires the developer to fetch the systems "site\_url" value storedin the config.php file.

Which two code snippets would be used to accomplish this task? (Choose two.)

- A. ~global \$sugar\_config; \$site\_url = \$sugar\_config[\\'site\_url\\'];~
- B. ~global \$config; \$site\_url = \$config[\\'site\_url\\'];~
- C. ~\$configurator = new Configurator(); \$configurator->loadConfig(); \$site\_url = \$configurator->config [`site\_url\'];~

D. ~\$administration = new Administration(); \$administration->retrieveSettings(); \$site\_url = \$administration->settings[\\'site\_url\\'];~

Correct Answer: BC

#### **QUESTION 4**

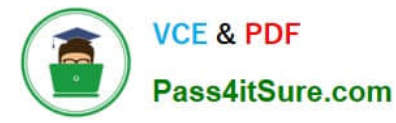

You are registering a custom REST v10API endpoint.

What information is needed to register the endpoint? (Choose two.)

- A. endpoint path
- B. HTTP request type
- C. referrer URL
- D. include directory

Correct Answer: AC

### **QUESTION 5**

A customization requires that the Accounts SIC field has all letters capitalized and all spaces removed. Which logic hook would be used to process this field prior to being saved in the database?

A. before\_save

- B. process\_record
- C. before\_filter
- D. before\_restore
- Correct Answer: A

[SCP-401 PDF Dumps](https://www.pass4itsure.com/scp-401.html) [SCP-401 VCE Dumps](https://www.pass4itsure.com/scp-401.html) [SCP-401 Braindumps](https://www.pass4itsure.com/scp-401.html)